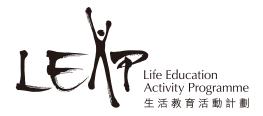

## **Healthy Harold Colouring Sheet**

- 1. Search and download the LEAP app for free from Google Play / App Store\* with your mobile phone/tablet
  - \* iOS version is coming soon!
- 2. Design your own Sports Vest for LEAP's mascot, Harold the Giraffe with your favourite colours and patterns
  - \*\* Please do not draw on the codes ( 🕶 ) to ensure the quality of scanning. \*\*
- 3. Open "Healthy Harold" in the LEAP app\* and scan your design.
- 4. Select different sports on the app to learn about their health benefits and related information while Harold will play the sport in the vest designed by you.

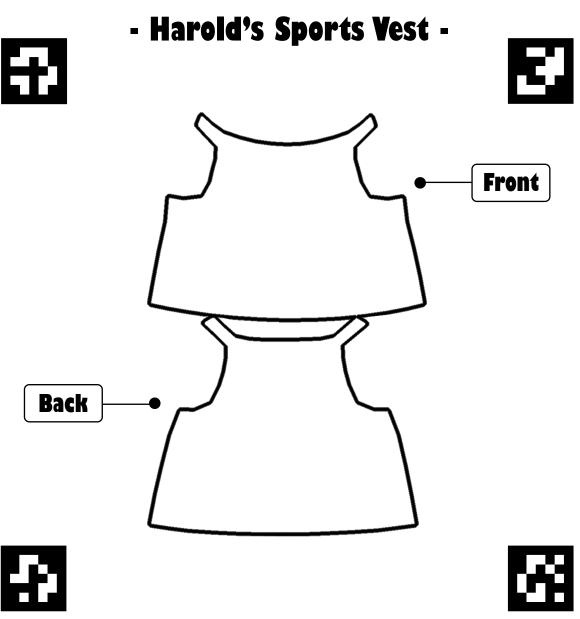